## **Задание к блоку 2**

Создайте несколько типовых проектов, используя декоры и бордюры из тех коллекций, которыми вы в реальности располагаете.

## Примеры укладки:

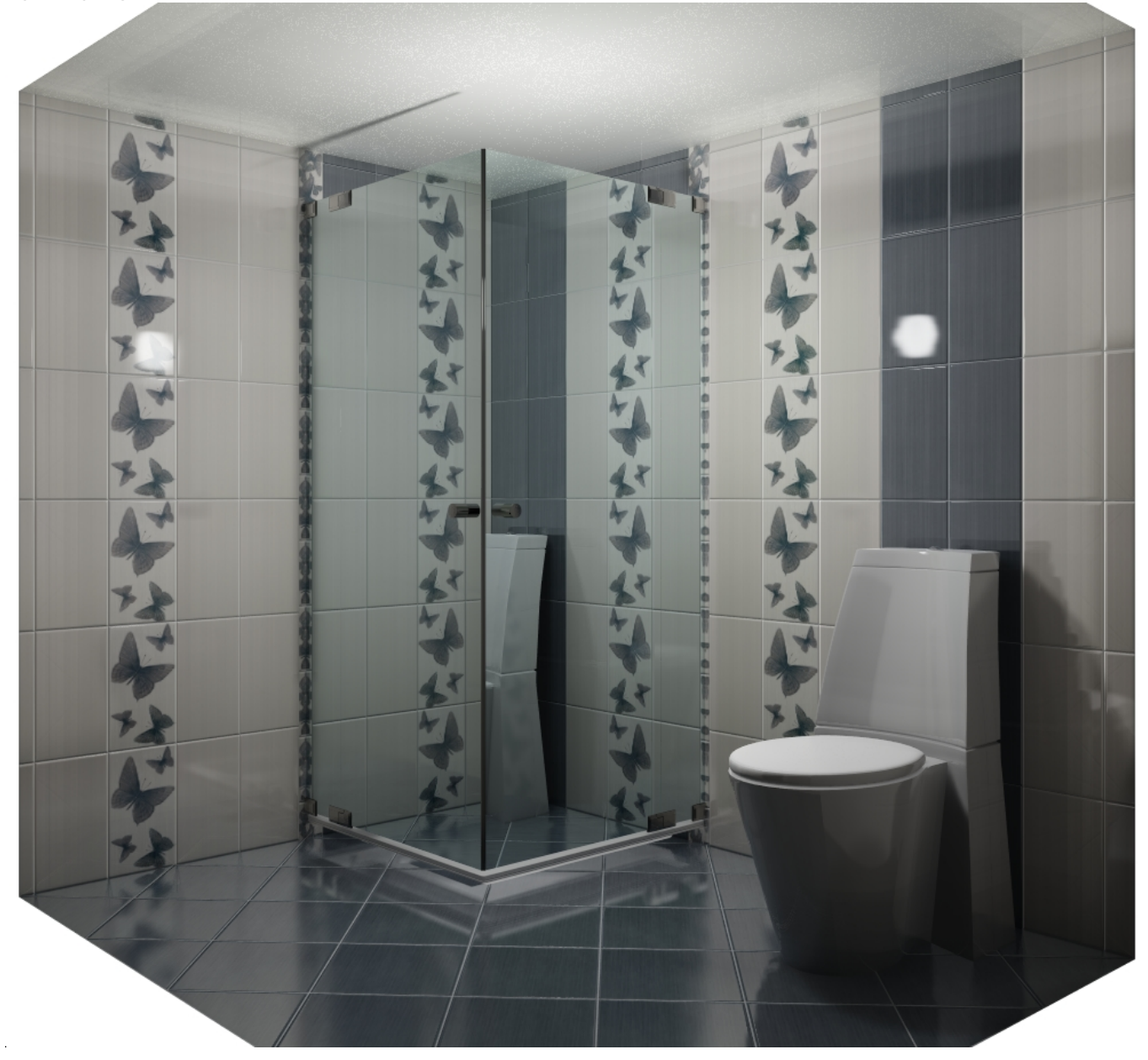

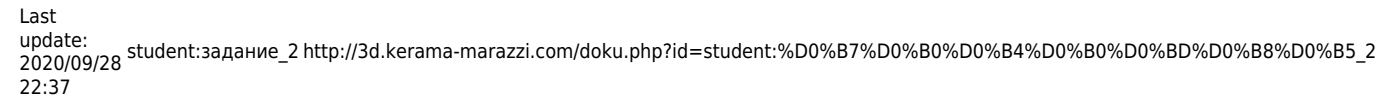

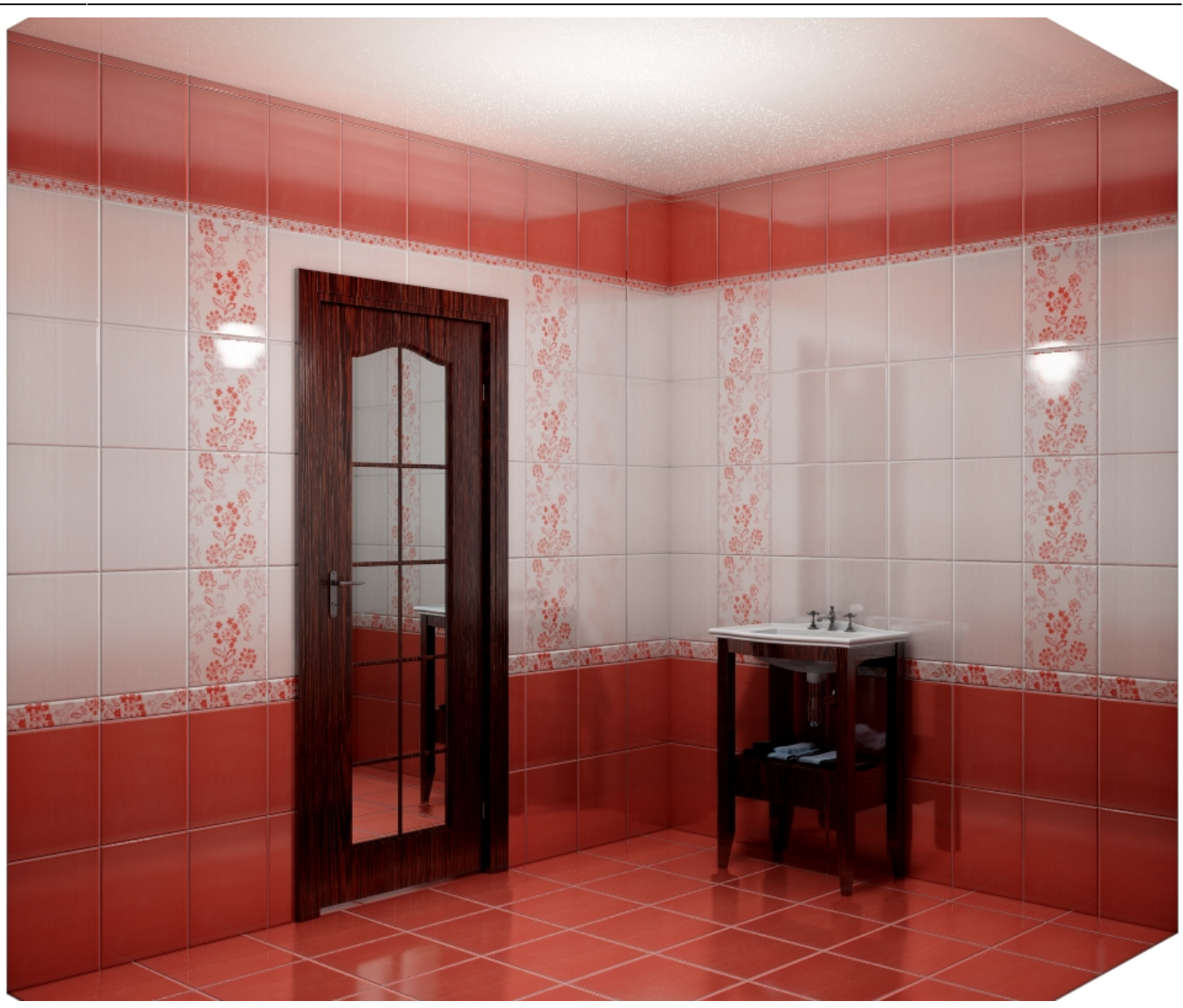

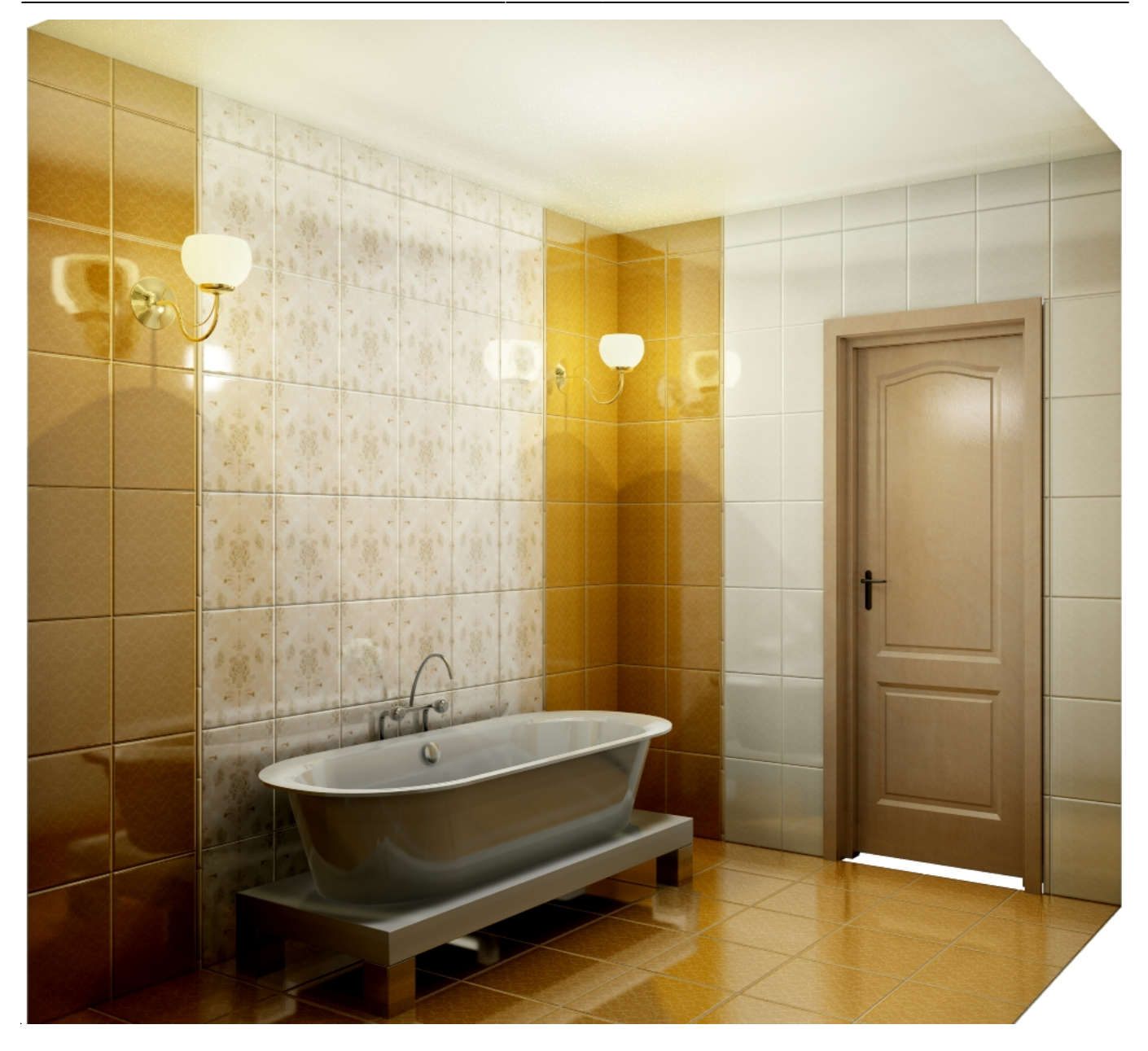

## **[Предыдущая статья](http://3d.kerama-marazzi.com/doku.php?id=student:поворот_2d) [Блок 3](http://3d.kerama-marazzi.com/doku.php?id=student:произвольный_контур_1)**

From: <http://3d.kerama-marazzi.com/> - **KERAMA MARAZZI 3D**

Permanent link:

**[http://3d.kerama-marazzi.com/doku.php?id=student:%D0%B7%D0%B0%D0%B4%D0%B0%D0%BD%D0%B8%D0%B5\\_2](http://3d.kerama-marazzi.com/doku.php?id=student:задание_2)**

Last update: **2020/09/28 22:37**

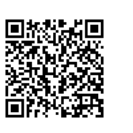